伝送系のふるまいなど メモ

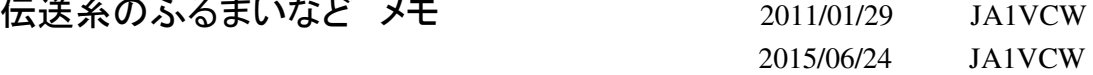

1. 概要

伝送系は、いままで単にSWR計をもってきてメーター指示≒1であればOKということで済まして きましたが、ここで少し系のふるまいやマッチングなどについて勉強したいと思いました。 シミュレーションなども使って、頭をはっきりさせましょう。 (実際にはいまだ指示≒1に調整するだけで、それ以外は何もしていないのですが)

いろいろな本やインターネットに伝送系やマッチングについての解説があります。 それらのなかで、私のわかったことのレポートです。 本人は正しいと思っていますが・・・。 その他、今まで経験したことや見たり聞いたりしたことなど、適当に書いてみました。

以後若干の式や計算がありますが、数値を適当に丸めてあります。 従って電卓などで計算しますと 細かい部分で値が違ってくることがありますが、計算自体を目的としているのではないのでご了解 ください。

2. 伝送系のふるまい。

内部インピーダンスを含む交流電源があって、それの負荷に未知のインピーダンスを接続した場合、 どのような電圧や波形が発生するかを考えます。 そしていくつかのパラメータを導入し、それらの 関係を見てゆきたいと思います。

接続は下図のようになります。

信号源で発生した交流は、進行波電圧(Vf )として負荷に向い、負荷端でその条件によって反射され 反射波電圧(Vr)となって信号源に戻ります。 進行波電圧、反射波電圧はそれぞれ進行波、反射波と書くことにします。

信号源は送信機、線路はフィーダー、負荷はアンテナだったりします。

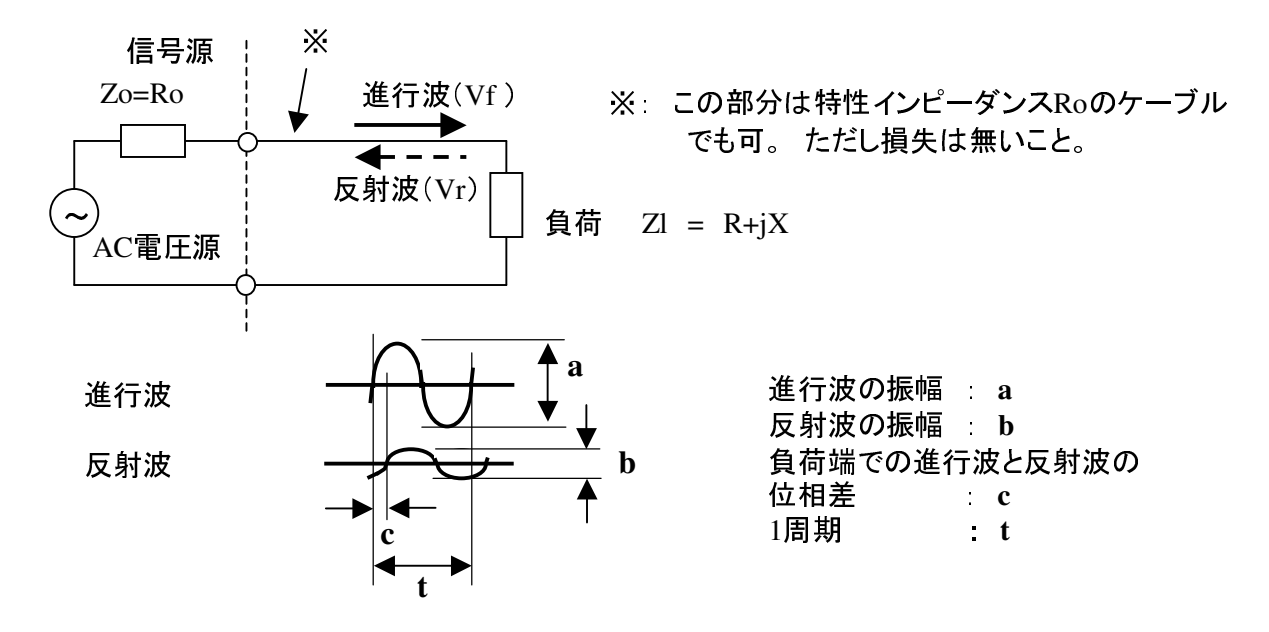

進行波と反射波があるのですが、上図に於いてオシロスコープなどで実際に観測できるのは、 これら2つの波の合成された、ひとつの波形だけです。 進行波と反射波を別に観測するためには 分離するための回路が別に必要です。

2.1 進行波と反射波とその負荷端の位相がわかっている場合

前図で、反射波と進行波の電圧が発生し、それらが別々に測定でき、且つ位相差も測定できた 場合は、

・負荷に行った電圧がどれくらい反射して戻ってくるかという、電圧反射係数 Γ(ガンマ)。 (以下単に反射係数といった場合は電圧反射係数を意味します) 反射係数は Γ= ρ⊿θ で表されます。 (⊿は角度を表す)  $\rho$ は進行波と反射波の振幅比です。  $\rho$  =  $|Vr|$ / | Vf | θは進行波と反射波の位相差です。 角度で表し、±180°です。 ・反射係数 Γと 電源のインピーダンス Zo と、負荷インピーダンス Zl の関係。

これらにはつぎのような関係式が成り立ちます。

 反射係数 Γ= (反射波/進行波) または 反射係数 Γ= (Zl-Zo)/ (Zl+Zo) 負荷インピーダンス Zl = ((1+Γ)/(1-Γ)) \*Zo

このことは、進行波の電圧およびの反射波の電圧が位相情報を含めて測定できれば、 負荷インピーダンスが求まることになります。

もしここで Zo=Ro Zl=Ro のような特別の場合が作れるとすると、反射係数 「=0 となって反射波は なくなります。 このとき一番有効に電力を負荷に供給できます。 整合されているとも言います。

例として 進行波の電圧が5Vpp、反射波の電圧が2.5Vpp、進行波を基準として反射波の位相差が 30°Zo=50Ω という値が測定できたとして、反射係数をもとめてみます。

反射波と進行波の振幅比が0.5で、位相の角度が30度なので 反射係数 Γ= 0.5 ⊿ 30° となります。

これを後の計算をしやすいように複素数の x+jy の形になおして

$$
0.5 \angle 30^{\circ} = 0.5^*(\cos(30^{\circ}) + j(\sin(30^{\circ})) = 0.43 + j0.25
$$

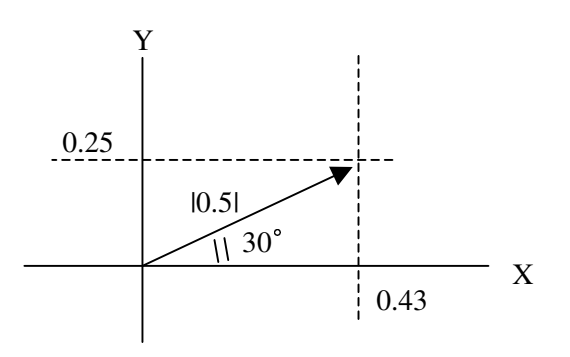

次に負荷インピーダンスを求めると、前述の式から

$$
\begin{aligned}\n\text{ZI} &= \{ (1 + \Gamma) \diagup (1 - \Gamma) \} \, * \text{Zo} \\
&= \{ (1 + 0.5 \diagup 30^{\circ}) \diagup (1 - 0.5 \diagup 30^{\circ}) \} \, * \, 50 \\
&= \{ (1 + (0.43 + j0.25)) \diagup (1 - (0.43 + j0.25)) \} \, * \, 50 \\
&= \{ (1.43 + j0.25) \diagup (0.57 - j0.25) \} \, * \, 50 \\
&= (1.95 + j1.29) \, * \, 50 \\
&= (97.5 + j64.5) \quad \Omega\n\end{aligned}
$$

となります。

2.2 負荷のインピーダンスがわかっている場合

負荷のインピーダンスが測定できたときに、反射係数はどのようになるでしょう。 負荷のインピーダンス Zl = 97.5 + j64.5 (Ω) Zo = Ro = 50 (Ω) のとき

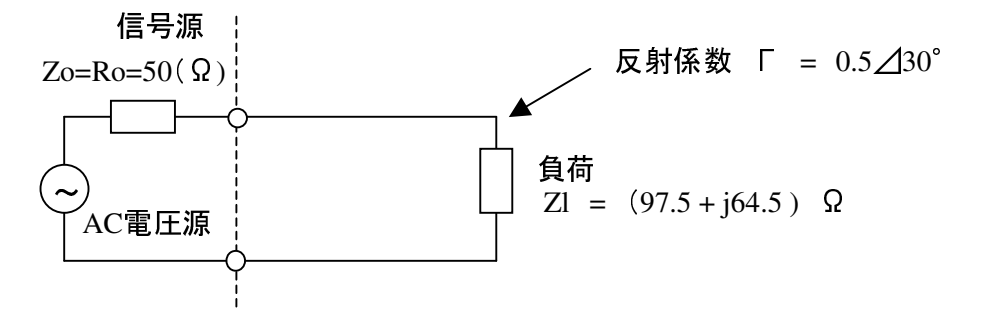

反射係数 Γ= (Zl-Zo)/ (Zl+Zo) なので

- $\Gamma$  =  $(ZI-Zo)$   $\angle$   $(ZI+Zo)$  =  $(97.5 + i64.5 50)$   $\angle$   $(97.5 + i64.5 + 50)$  $=$   $(47.5 + i64.5) / (147.5 + i64.5)$ 
	- $=$   $(47.5 + j64.5)*(147.5 j64.5) / ((147.5 + j64.5)*(147.5 j64.5))$
	- $=$  (11166.5 + j6540)  $\angle$  25916.5  $\equiv$  0.43 + j0.25 = 0.5 $\angle$ 130<sup>°</sup>

これは前頁の図と同じです。

同じ回路を違う見方から計算しただけなので、つじつまは合ってあたりまえです。

信号源のインピーダンスと負荷のインピーダンスがわかっている場合は反射係数が求まります。

2.3 VSWRがわかっている場合

VSWRが測定できると、反射係数の絶対値だけが求まります。 また、系の最大の電圧と最小の電圧の比が求まります。

ただし、VSWRから負荷インピーダンスはわかりません。 これはVSWRは位相情報を含まない ために負荷が誘導性であるか、または容量性であるか、またその度合いがわからないからです。

反射係数の絶対値を ρとします。 すなわち Γ= 0.5⊿30°のときは ρ= 0.5です。

 $VSWR = (1+\rho) \diagup (1-\rho)$  $VSWR = Vmax/Vmin = (|Vf| + |Vr|) / (|Vf| - |Vr|)$  (Vmav:線路の最大電圧、Vmin:線路の最小電圧) 前の例では ρ=0.5 なので VSWR =  $(1+0.5)$  /  $(1-0.5)$  = 1.5 / 0.5 = 3.0 となります。 進行波と反射波で計算しても同様です。

次のような関係もあります。 これは良く使われると思います。  $\rho$  = (VSWR-1)/(VSWR+1) Pr/Pf = ρ^2 = { (VSWR-1)/(VSWR+1)}^2 ^2は2乗の意味です。

最後の式は進行波電力(Pf)と反射波電力(Pr)の比で、戻って来る電力です。 例えばVSWR=3のときは  $Pr\diagup Pf = \{ (VSWR-1)\diagup (VSWR+1) \}^2 = \{ (3-1)\diagup (3+1) \}^2 = 0.5^2 = 0.25$ VSWR=3では負荷に向かって行った電力のうち、25%が反射されて戻ってくるということになります。 3. 方向性結合器について

反射係数をはじめ、いろいろなほかのパラメータの関係がわかりました。 実際に必要な値を測定するのにはどうしたらよいのでしょう。

進行波、反射波の比は、簡単に測定できます。 SWR計はこの進行波、反射波の比を測る測定器です。 しかし進行波、反射波の位相差など簡単に測定できるとは思えません。

SWR計の中に進行波、反射波を分離できる回路が入っています。 こんな回路があります。 有名な回路です。(SWR計のすべてがこの回路を使っているわけでは ありません) これで進行波と反射波が分離できます。

進行波と反射波とを分離して、一方のみ、あるいは別々に波を取り出すことが出来る機器を 方向性結合器といいます。

他にもいろいろなタイプがあります。 これはひとつの例です。

SWR計として動作させる場合は、図の進行波、反射波と書いてある端子にダイオードなどの検波器 を接続し、直流にしてメータを振らせます。

即ち進行波、反射波の電圧振幅をメータで表示することになります。

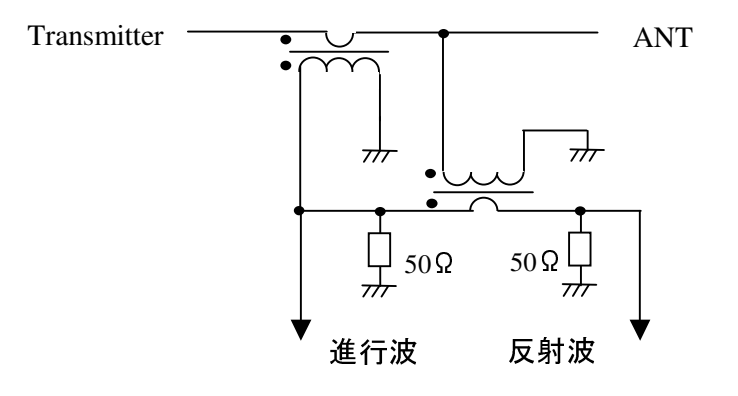

## このようなHPがあります。 参考になります。

http://www.icom.co.jp/beacon/backnumber/technical/kousaku/014.html

4. 方向性結合器の動作のシミュレーション

方向性結合器を含んだ系を、SPICEでシミュレーションしてみました。 波形を表示すると動作が分かりやすくなるためです。

下図は前項の方向性結合器です。 それに電源と負荷を接続してあります。 このシミュレーションのなかで、トランスはT-50#43を使った場合に近いパラメータにしました。 1次0.5uH(1回巻き)、2次170uH(18回巻き)、結合係数 1 としてあります。

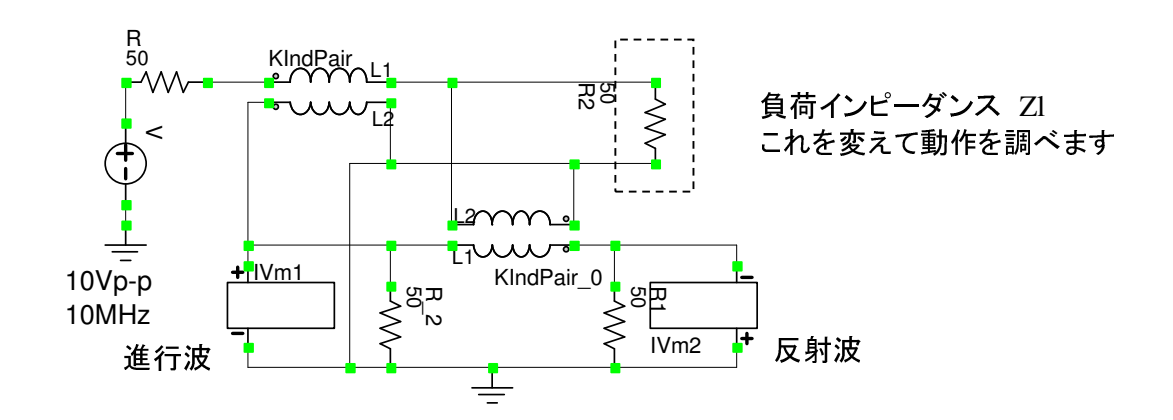

4.1 負荷インピーダンス Zl=50Ωのとき。

整合が取れている場合です。 反射波は34.6 fVであり進行波に比べて十分小さい。 VSWR = (  $\exists$  進行波電圧 | +| 反射電圧 | )/ (  $\exists$  進行波電圧 | -| 反射電圧 | )  $= (270 \text{mV} + 0. \text{V}) \times (270 \text{mV} - 0. \text{V}) = 1.0$ 

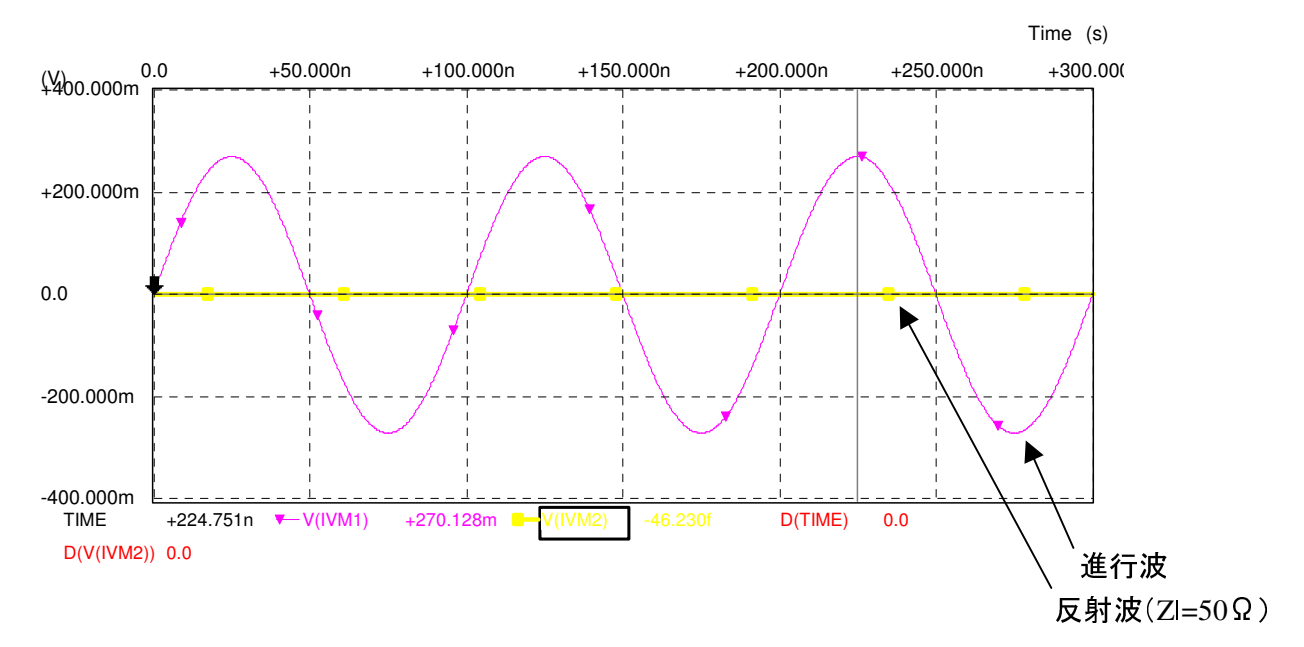

4.2 負荷インピーダンス Zl=50Ω以外のとき。 (負荷が抵抗のみの場合)

例としてVSWR=3 のときの進行波と反射波のようすを調べてみます。  $Z<sub>0</sub> = 50$ Ω の場合は次の負荷のときに、 VSWR=3 になります。

 $\Omega$  = 150 $\Omega$  $(2)Zl = 16.66 \Omega$ 

この値をZlとしてシミュレーションを実施したのが図 です。 ここでグラフから電圧値を読んで計算します。

 $\Gamma$  ① = (反射波/進行波)⊿  $\theta$  = (134mV/270mV)⊿0° = 0.5⊿0°<br> $\Gamma$  ② = (反射波/進行波)⊿  $\theta$  = (134mV/270mV)⊿180° = 0.5⊿ Γ ② = (反射波/進行波)⊿ θ = (134mV/270mV)⊿180° = 0.5⊿180° VSWR = ( | 進行波電圧|+| 反射電圧|)/ ( | 進行波電圧|-| 反射電圧|)  $=$   $(270 \text{mV} + 134 \text{mV}) / (270 \text{mV} - 134 \text{mV}) = 2.97 = 3.0$ 

Zlの値によって、反射波の位相が変化していることに注意。 Zl > Zo のときに反射波が進行波と同相になります。 Zl < Zo のときに反射波が進行波と逆相になります。

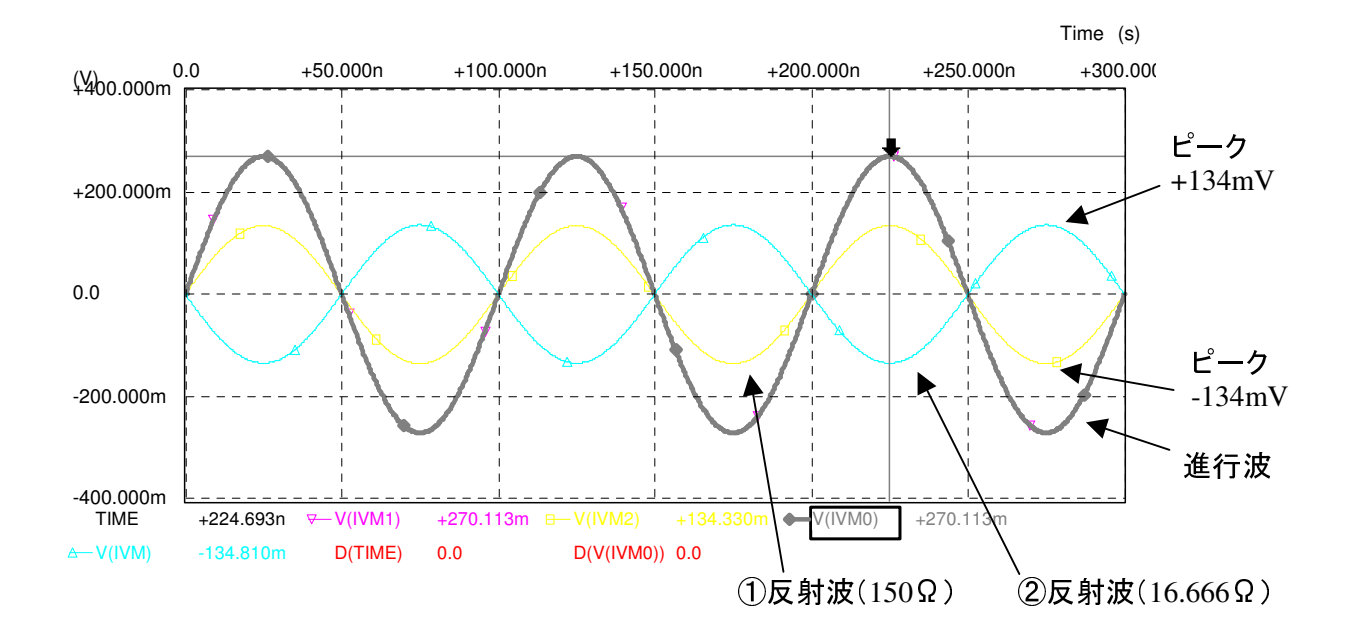

負荷がオープンまたはショートの場合は次のようになります。 反射係数(short) = 1⊿180° 反射波が進行波に対して逆位相で100%戻る 反射係数(open) = 1⊿0° 反射波が進行波に対して同位相で100%戻る 4.3 負荷インピーダンス Zl=50Ω以外のとき。 (負荷が抵抗+リアクタンスの場合)

VSWR=3 というのは負荷が抵抗のときだけではなくて、リアクタンス分を含んだ場合でも発生します。 たとえば 次の2つは 10MHzにおいてVSWR=3 です。

③Zl = (30 + j40 ) Ω (30Ω, 636nH 直列) ④Zl = (30-j40 ) Ω (30Ω, 398pF 直列)

グラフから電圧値を読んで計算します。

 Γ ③ = (反射波/進行波)⊿ θ = (134mV/270mV)⊿90° = 0.5⊿90°  $(6.6 \text{ m}) \times (6.6 \text{ m}) \times (134 \text{ m}) \times (134 \text{ m}) \times (1270 \text{ m}) \times (1290 \text{ m}) \times (1290 \text{ m}) \times (1290 \text{ m}) \times (1290 \text{ m}) \times (1290 \text{ m}) \times (1290 \text{ m}) \times (1290 \text{ m}) \times (1290 \text{ m}) \times (1290 \text{ m}) \times (1290 \text{ m}) \times (1290 \text{ m}) \times (1290 \text{ m}) \times (1290 \text{ m}) \times (1290 \$ VSWR =  $(270 \text{mV} + 134 \text{mV}) / (270 \text{mV} - 134 \text{mV})$  = 2.97 = 3.0

リアクタンスを含むとその割合により、進行波と反射波の位相が変わります。 しかし ρは変わりません。

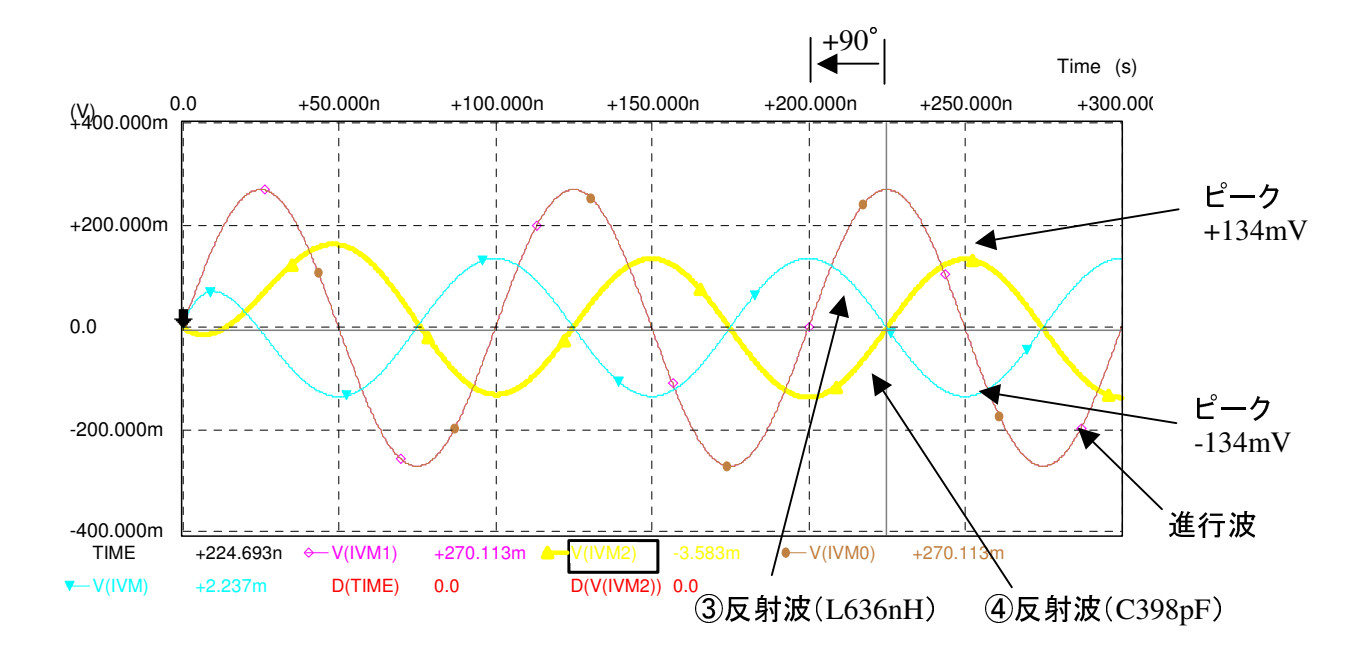

5. これまでのまとめ

これまでのまとめです。 ちょっとくどい(前述と重複している所があります)ですが大切なので しっかりと頭に入れたいと思います。

進行波と反射波の位相と振幅が測定できると、伝送回路の様子がよくわかります。 前例を見ますと次のようなことがわかります。

- 1)Zl(負荷インピーダンス)が純抵抗の場合、進行波と反射波の位相差は0°か180°です。 ZlがZo(ここでは50Ω)よりも大きい値では、進行波と反射波の位相差は0°です。 ZlがZoよりも小さい値では、進行波と反射波の位相差は180°です。
- 2)Zlがリアクタンスを含んだ場合、リアクタンスの割合により進行波と反射波の位相差が変化します。 VSWRが同じならば振幅は変化しません。

3)進行波、反射波と反射係数の関係は

 反射係数は Γ= ρ⊿θ で表されます。  $\rho$  は進行波と反射波の振幅比です。 ρ = | Vr | / | Vf | 0 ≦ ρ ≤ 1  $\theta$ は進行波と反射波の位相差です。 角度で表し、+180° ~ -180°です。

前記①~④はそれぞれ Γ=0.5⊿0°, Γ=0.5⊿180°, Γ=0.5⊿90°, Γ=0.5⊿-90°です。

4)測定値からZlを求めるには、③を例にとると

 ρ = | Vr | / | Vf | = 134mV /270mV = 0.496 ≒ 0.5 θ = +90° (シミュレーションのグラフより読み取り、矢印の方向が+) Γ = ρ⊿θ = 0.5⊿90° となります。 そして Zl = Zo\*(1+Γ)/ (1-Γ) = Zo\*(1 + 0.5⊿90°)/ (1-0.5⊿90°) ここで0.5⊿90° は0.5\*(cos90°+ jsin90°) = 0.5\*( 0 + j1) = j0.5 なので Zl = 50\*(1 + j0.5)/(1- j0.5 ) = 50\* (1 + j0.5) (1 + j0.5) /(1 – j0.5) (1 + j0.5) = 50\*(1+2\* j0.5 - 0.25)/(1 + 0.25) = 50 \* (0.6 + j0.8) = (30 + j40) Ω

となって、最初のZlと同じ値になりました。

5)VSWRは次のようです。

VSWR = (  $\pm$  進行波電圧 | + $\pm$  反射電圧 | ) / (  $\pm$  行波電圧 | - $\pm$  反射電圧 | )  $\pm t$ - VSWR  $\geq 1$ 

- 6)マッチングを取るということは、信号源から負荷に伝送する電力が最大になる場合であり、 これは反射が0になればよいということです。 即ち Γ = 0 または VSWR = 1 を実現すればよいということになります。
- !! このページの下線の4つの式が、伝送系を考える重要な式と思います。 これらの計算は注意深く行ってください。 計算自体はむづかしくはないのですが、なれないととても間違いやすいです。

6. スミスチャートについて

スミスチャートという便利なグラフがあります。 本やインターネットなどでもいっぱい説明があります。 私にとっては読んでも理解しづらかったですし、いまもわからない所が多いのですが、前述のような 使いかたをする場合は簡単です。

1)スミスチャート上で反射波の振幅と位相をプロットしてやれば、それだけで負荷インピーダンスが わかります。 ④のΓ= 0.5⊿-90°を例に考えます。

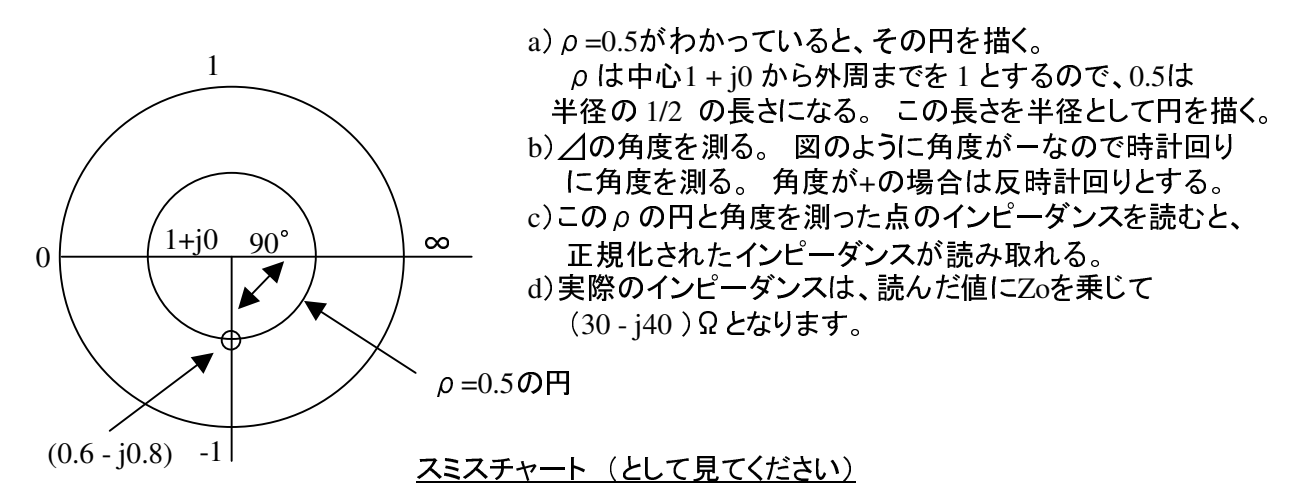

2)負荷インピーダンスがわかっているときに、反射係数を求めます。

97.5+j64.5 (Ω)の負荷インピーダンスのときの反射係数を求めます。

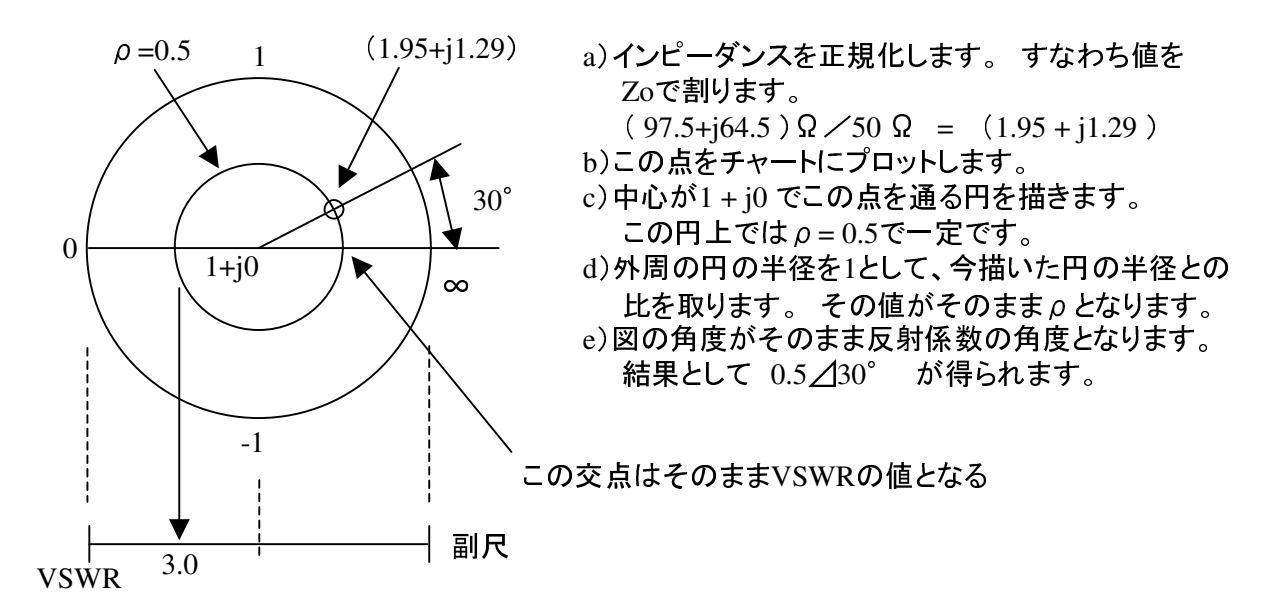

3)VSWRを求めます。

 チャートの下側に副尺があります。 ここにVSWRの尺があるので(それ以外の尺もあります) これを使用して上図のようにVSWRが読み取れます。 また、チャートのX軸の1 + j0 ~∞との交点の値はそのままVSWRの値になります。

7. インピーダンスマッチングについて

スミスチャートを使うとマッチング回路の定数が簡単に求められます。

- 1)正規化負荷インピーダンス(1.95 + j1.29)に対して、虚数部の符号を変えたポイントをプロット<br>- します。 つまり(1.95 ー j1.29)です。 \*負荷インピーダンスと名づけておきます。 \* 負荷インピーダンスと名づけておきます。
- 2)中心が0-∞軸上で、 \*負荷インピーダンスと0を通る円 a を描きます。
- 3)中心が0- ∞軸上で、中心点(1 + j0 )と∞を通る円 b を描きます。
- 4)中心点(1 + j0 )つまり50Ωから円 a 上を A 点まで動きます。 これは回路に直列にインダクタンスを 接続したことになります。 この移動した量をチャートより読み取ります。
- 5)さらにA点から円 b 上を、\*負荷インピーダンス まで動きます。これは並列に容量を接続したことに なります。 この移動した量をチャートより読み取ります。
- 6)これらの読み取った量は正規化された量ですので、正規化を戻し、使用周波数(今回10MHz)から L,Cの値を求めます。
- 7) 4),5)で直列にインダクタンス、並列にキャパシタンスを接続したのですからマッチング回路は 下図のようになります。
- 8)これは一般的な方法であり、いろいろな参考書に必ず載っていますので、詳しくはそちらを ご参照ください。

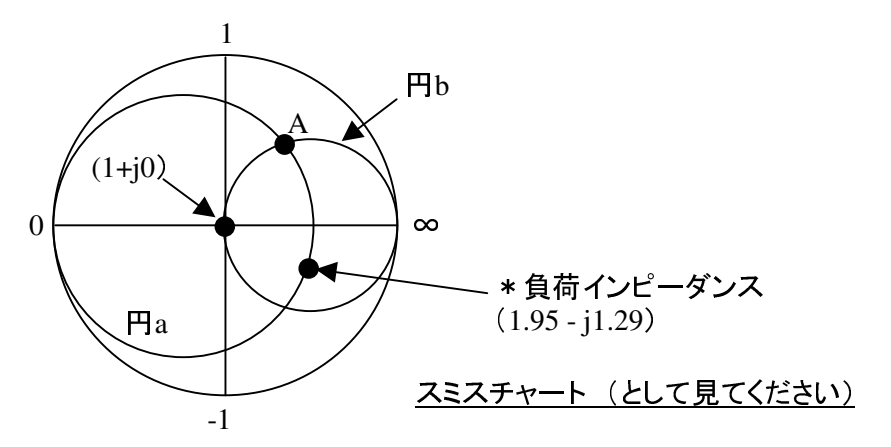

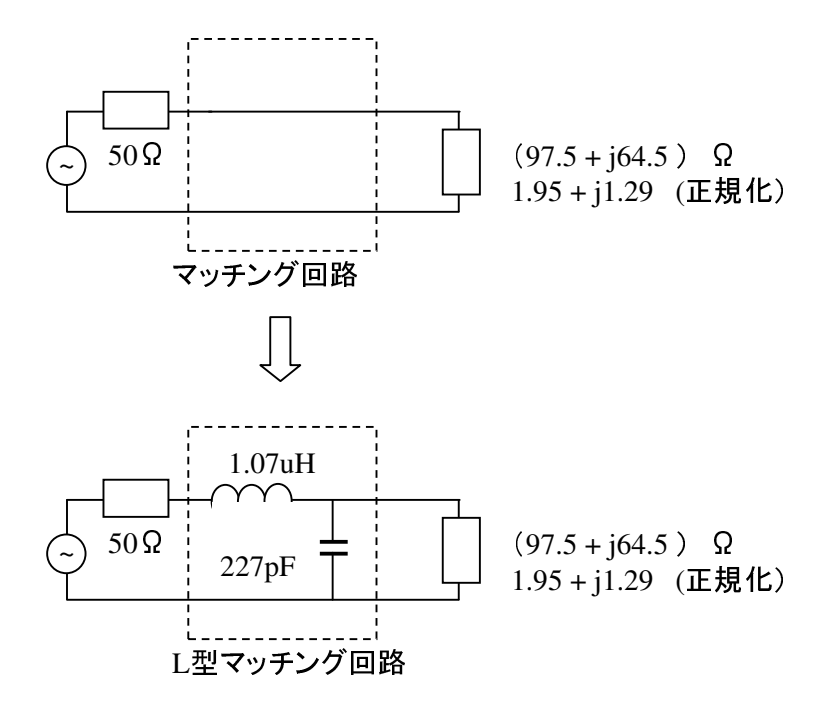

プログラムを使った場合です。

- 1)チャートの番号1は (97.5-j64.5 )Ωです。 \*負荷インピーダンスです。
- 2)チャートの番号2は (50.0+j0 )Ωです。 Zoです。
- 3)チャートの番号3,4は 円の交点です。 マッチングの経路は 2=>3=>1 でも 2=>4=>1 でも良い (とにかく2から1に到達すればよい)のですが、ここでは前者を採用しています。 経路によって実際の回路構成が変わります。

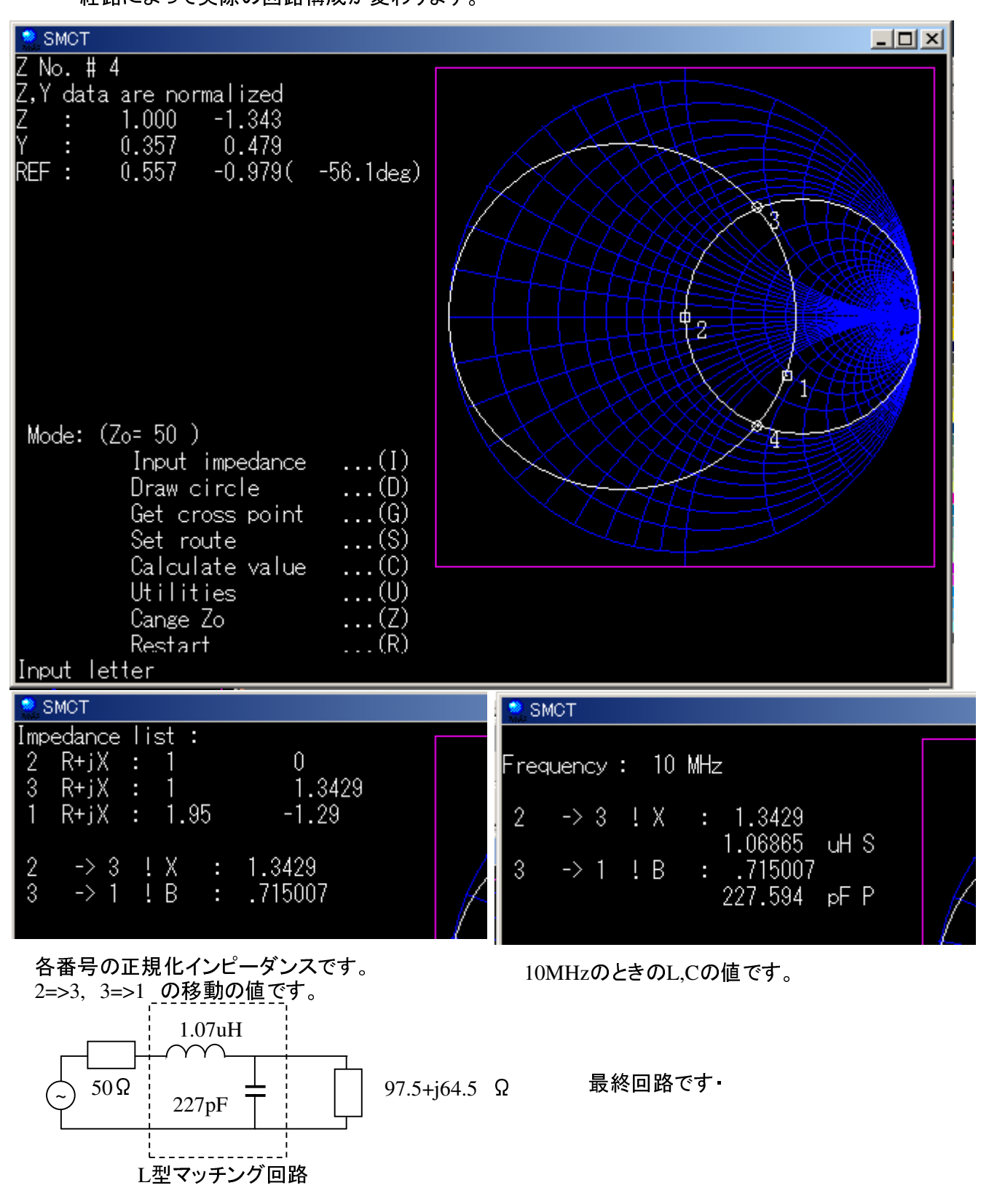

このマッチング回路をスミスチャートを使用しないで設計する場合の一例です。 次の手順になります。

①負荷の(97.5+j64.5 )Ωを直列-並列変換する。 ②並列にコンデンサを接続してインダクタンスをキャンセル。 ③Lマッチで50Ωと140.15Ωを整合。

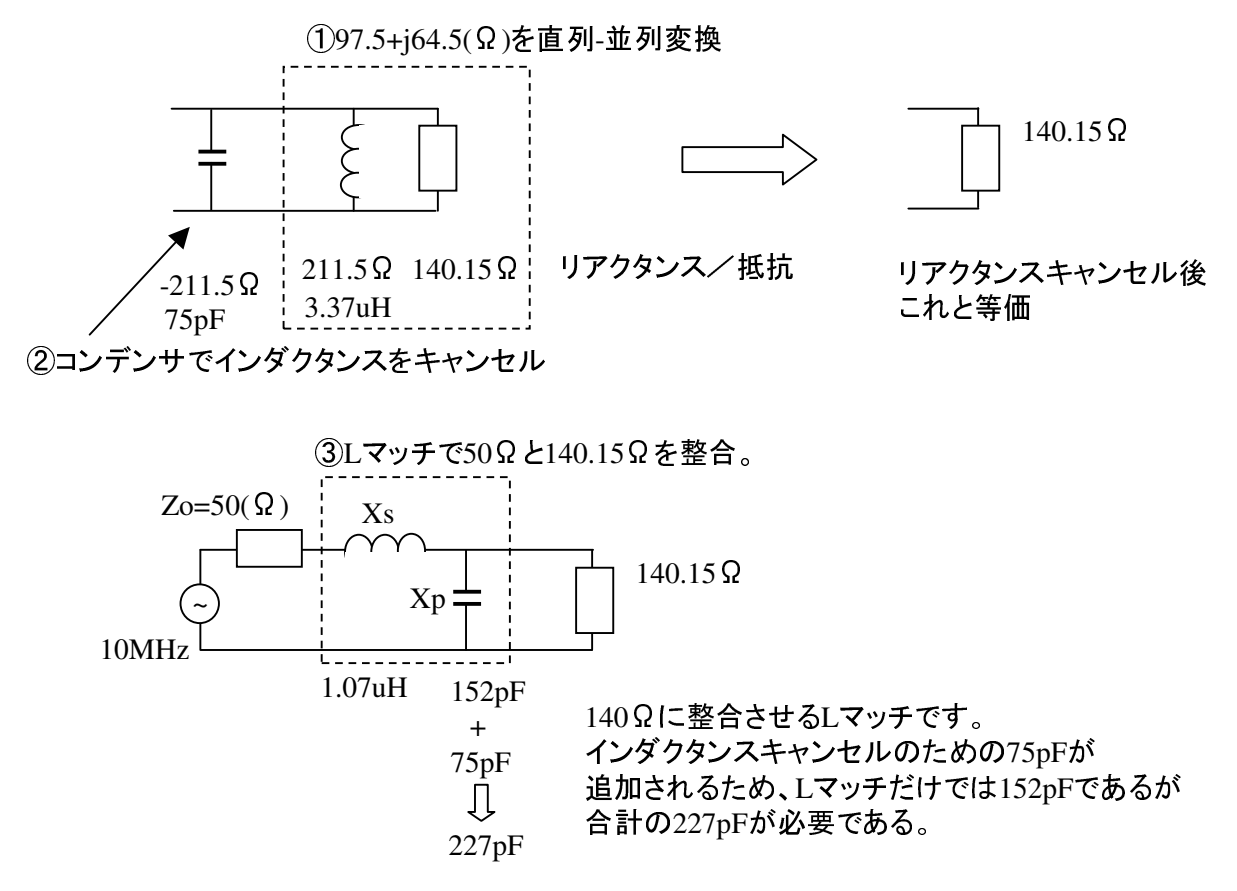

この計算を手計算で行うと結構な仕事量になります。 (私の場合は、エクセルを使用して直列-並列変換やLマッチの計算ができるようにしてあります。 そうでもしないと、とてもやっていられません)

8. その他いろいろ

- 1)反射波が、位相がなどと書いてありますが、実際反射波の位相などは簡単には測定できません。 方向性結合器を作って、オシロスコープででも測定するのがせいぜいだと思います。 しかもそれと負荷の間に同軸ケーブルなどが入るとその補正もしなければなりません。 書いてあることと出来ることがかけ離れていますが、そこはまあ勉強ということでお許しください。
- 2)方向性結合器とD-フリップ・フロップを使って位相を直接測ってしまうという方法があります。 http://www.arrl.org/files/file/Technology/tis/info/pdf/98qex022.pdf の34ページあたりにあります。 うまく行くのでしょうか?。 しかしこの回路はトランシーバの一部になってアメリカあたりで製品と して売っているようです。 しかしこの資料はすごいです。 Part1から見てください。 大変勉強になります。 (英語大変、なかなか理解できません)
- 3)アナログデバイセズでAD8302というゲイン・位相検出器というICがあります。 ちょっと高価なのでなかなか買えないのですが、使ってみたいデバイスではあります。 このようなICを使えば、ゲインと位相差が簡単に求められ、その出力をA/Dしてコンピュータに 取り込めば、後は数値計算でマッチング定数が決められ、オートチューナができそうです。
- 4)HFといえども高いバンドあたりの実験は注意が必要です。 実験を行う場合にクリップコードなど を使いますが、10cmのコードはおよそ0.1uHのインダクタンスを持ちます。 30MHzですと波長10mに対して10cmは1%であり、たいした影響は無いように感じてしまいますが、 50Ωのダミー抵抗の片側をこの線で接続しますと、計算上VSWRが約1.4になります。 SWR計などで見ると、50Ωのダミーをつないだのになんてこった!と思わせるのに十分です。
- 5)ある反射係数をもった負荷に特性インピーダンスZoのケーブルを接続した場合、ケーブルの 長さによって反射係数の角度の項目が変化します。 すなわち、そのVSWR一定でリアクタンス分 が変わるインピーダンスを作り出すことができます。 何種類かの長さのケーブルを作って 抵抗に接続してSWR計の性能チェックを行う記事を見たことがあります。 いろいろな周波数に対してチェックしようとすると、多種の長さのケーブルが必要になります。
- 6)SWRのチェックなどで、あるインピーダンスがほしい場合があります。 可変インダクタンス(通称 バリL)と可変キャパシタンス(バリコン)と50Ωのダミーがあると 50+jXのインピーダンスが作れ ますので任意のVSWRを得られます。 ただし余りクリチカルな測定には向きません。

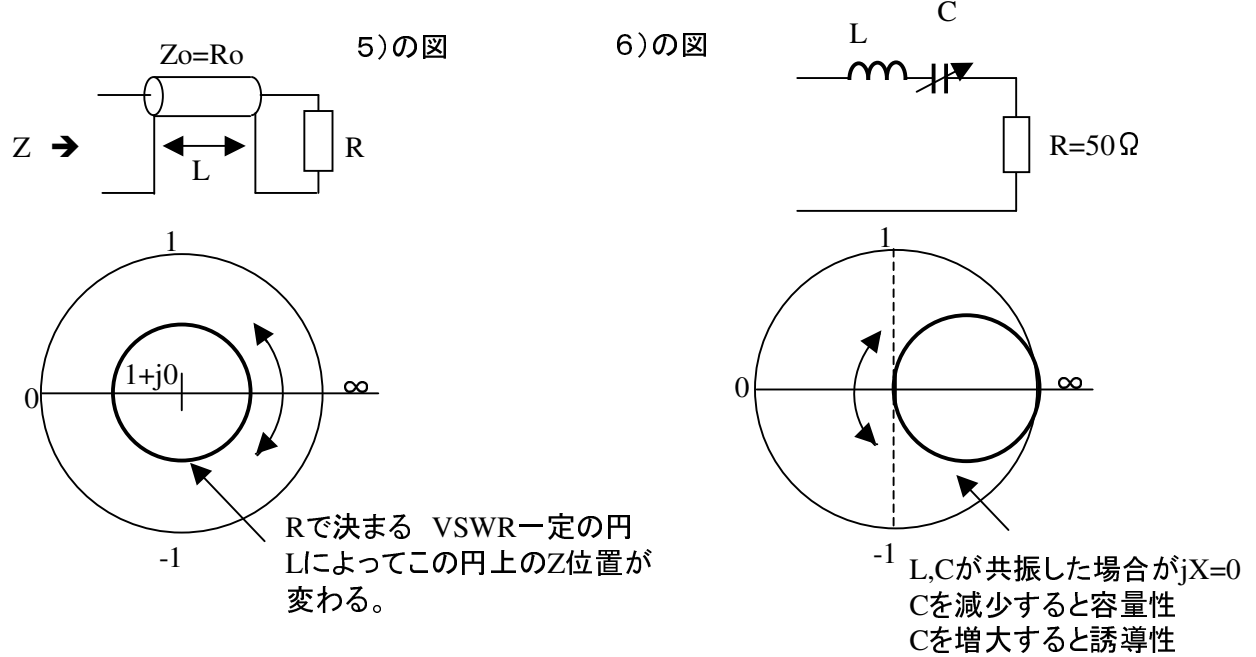

7)方向性結合器のシミュレーションにおいて電圧計の極性によって位相が180°変わってしまうこと があります。

進行波+反射波=負荷端の波形\*係数 にならなければいけません。

 今回SPICEで波形の加算をどうやってよいかわからなかったので、波形を数値で出力してEXCEL で加算し、負荷端の波形\*係数の値になっていることを確認してあります。

8)今回、フィーダーについて余り述べていませんが、信号源の抵抗と同じ特性インピーダンスの 線路(損失のないもの)を接続する限り、その線路は通常は無いのと同じと考えて良いです。

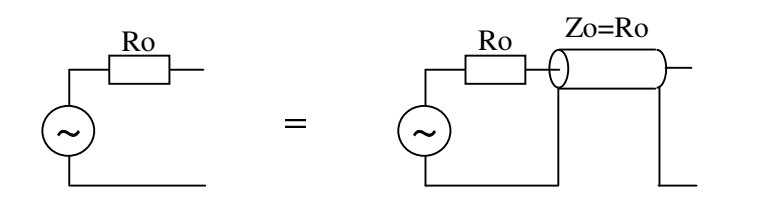

この2つは同軸の時間遅れを 除いて等価です。

インピーダンスの合っていないフィーダーの接続は、専門書を参照してください。

9)リターンロスというパラメータがあります。

その名の通り進行波がどれだけ減衰して戻ってくるかをdBで示します。<br>Rl(dB) = -20 LOG(ρ) です。 LOG(常用対数

Rl (dB) = -20  $LOG(\rho)$  です。

整合していれば戻りは無いので、反射係数の絶対値 ρ=0 であり これをdBで表示すれば  $RL = -$ 無限大 dB 全反射では ρ=1 なので  $RL = -0$  dB

となります。

- 従って数字大きい方が整合が良いことになります。
- またーを取ってしまって、リターンロス20dBなどと言うことがあります。

9. 感想など

- 1)・ごちゃごちゃと書いてあるが、それで何なの? 結論がないじゃない。 ・反射係数などといっても、うまく測れるかどうかわからないようなもの持ち出して、話を難しく しているだけでないの。 ・SWRメータをいれて1近くにすれば他に何があるのよ、調整終了でしょうが・・・ 全くその通りで返すことばもありませんが、まあ知識の探求ということです。 (そういうとカッコイイですが、まあヤジウマ根性、はたまたミーハーなだけです) 何が言いたいのかよくわからない、まとまりの無いレポートとなりました。 メモ程度でご勘弁。
- 2)SWR計などというものは、50Ωのダミーを接続してVSWR=1を示せばそれでOK。 目盛りの精度などは目安程度という測定器と考えれば気が楽です。 通常でアンテナなどの調整はひたすらVSWR=1を目標に調整し、トラブルがあったら反射波が 振れるモニタ。 目盛りがあっているか否かの確かめようも無く、また確かめる程の酔狂でない。 このあたりが現実で、またそれで良いのだと思います。
- 3)VSWR=1.5だとパワーの4%弱が戻ってくることになります。 4%のロスはあまり騒ぐような 問題ではないように思えます。 ただ、メーター上でのVSWR=1.5というのはフルスケールの 2割くらいの位置にあるので、"振れない方が良い"メータに対する心理的影響は大きいです。 ただし、同軸ケーブルに損失がある場合はその分アンテナに行くパワーのロスは大きくなって います。
- 4)VSWR=1.5というと負荷インピーダンスとしては75Ωや33Ωとなります。 昔の真空管の送信機 などは出力マッチング回路などが付いていて、このくらいは調整可能でした。 市売の最近の 半導体の機械は内蔵チューナーなどが付いているのがほとんどで問題はないのでしょうが、 自作の半導体リニアやLPFなどはどうでしょう。 経験が無いのでわかりません。
- 5)この方向性結合器はシミュレーションでは良い特性だと思います。 位相情報もちゃんと得られていると考えます。
- 6)シミュレーションは理論値を与えてくれるので、理論から値を求めるのには都合がよいのですが 実際のモノは、そううまくいってはくれません。 シミュレーションのトランスはF特は良いし、電力は 無限に扱えるし、浮遊容量、インダクタンスはありません。 逆にうまく行かない理由を、寄生パラメータを追加することによって求めることも出来ます。 遊びにはおもしろいです。
- 7)計算が多いような感じがしますが計算過程を入れて長いので、難しい計算をしているのではあり ません。 難しくは無いのですが、とてもめんどうです。 何回か同じ計算をして2つとしておなじ 結果が出ないなどということが多々あります。 最近はEXCELに計算式を覚えこませて、わかって いる値を代入して計算式が正しいことを検証してから未知の数値を入れ計算結果を出す、などと 面倒なことをしています。
- 8)スミスチャートの能力は他にいっぱいあります。 特にフィーダーを含めた伝送線路の解析には、非常に便利です。 計算で求めるなどは思いも よりません。 本にもなっていますし、インターネットなどにもたくさん資料があります。

9)スミスチャートは前述の様な効果がありますが、いまさら紙のチャートを持ってきて定規やコンパス で作図というのは、ちょと時代錯誤です。 細かい値など図から読み取れません。 パソコンでもあればスミスチャートのプログラムを入れて使えば快適です。 (もっとも、実際に値を使って機器を作ろう等とすると、不測のパラメータなどが出てきて紙の チャート位でも精度はOKだったりします。 ・・・・私だけかもしれませんが)

- 10)書いておいていまさら言うのも何ですが、この時代アマ無線界でアンテナのマッチング回路を 設計するようなこと(人)はほとんど無いので、いらない知識かもしれません。 自動チューナも 売ってるし、通信機の中には初めから入っています。 でもちょっとさびしい。
- 11)スミスチャートの用紙を昭和52,3年頃に買ったことがありました。 東京銀座にある有名文房具 専門店でした。 たかがグラフ用紙そんなに高いものではないだろうと値段を見ずに1セット (10枚でした)レジに持って行きました。 そこで560円といわれ、ドキッとしましたが、ここで騒いでは みっともないなと思い支払った思い出があります。 当時はお金が無くて(今もそうですが)用紙 にこんな金額を出せるような状態ではなかったのですが・・・・・。 CQ誌が¥380くらいの頃でした。 結局1枚使用して残りがまだ本棚にあります。

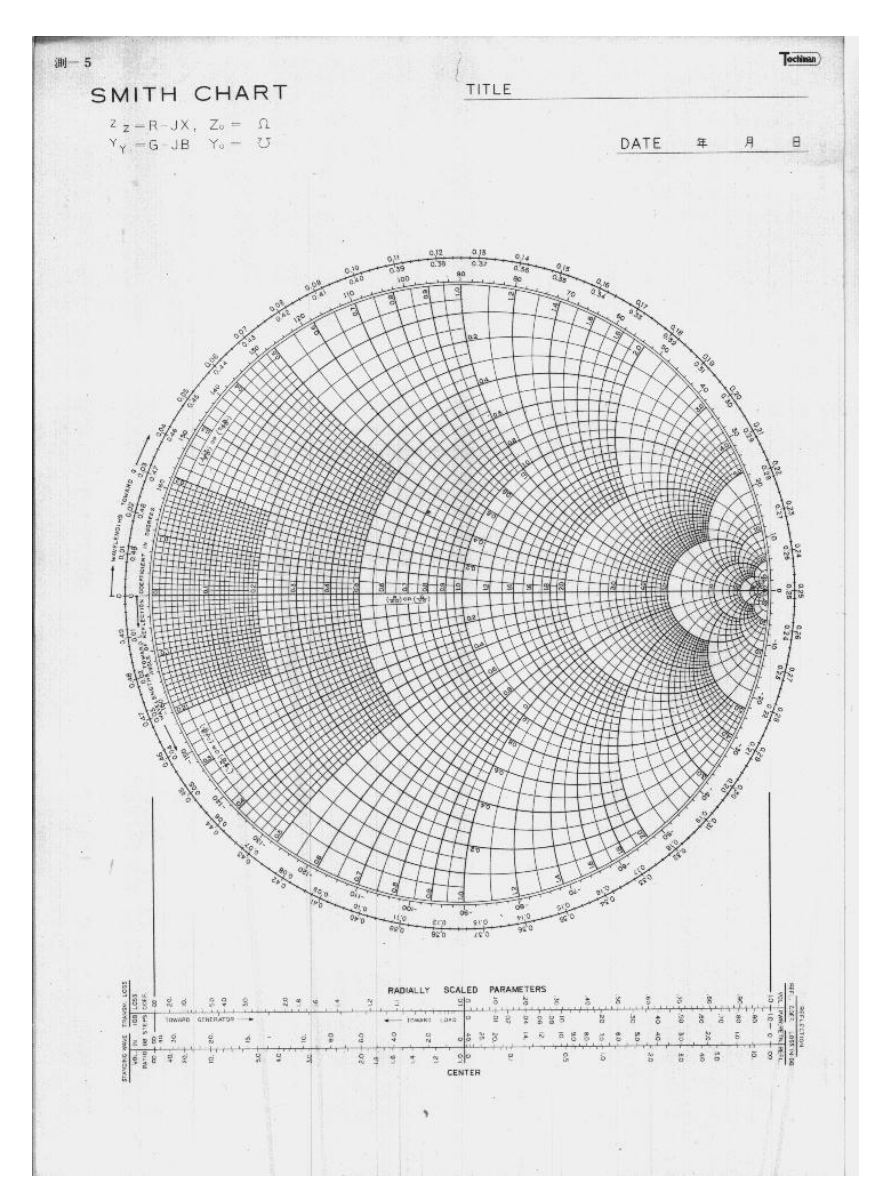

トチマンという会社が販売していた正式(?)なスミスチャート。 インターネットで検索してみましたら まだ売っています。 購入(!)するのでしたら、イミッタンスチャートのほうが便利です。

正誤表 (間違いがありました。 お詫びして訂正いたします)

2015/06/24 ・P6最下部 (誤) 負荷がオープンまたはショートの場合は次のようになります。<br>RL(short) = -1/180°<br>RL(short) = -1/180° RL(short) = -1⊿180° 反射波が進行波に対して逆位相で100%戻る 反射波が進行波に対して同位相で100%戻る (正) 負荷がオープンまたはショートの場合は次のようになります。 反射係数(short) = 1⊿180° 反射波が進行波に対して逆位相で100%戻る 反射係数(open) = 1⊿0° 反射波が進行波に対して同位相で100%戻る ・P3下部 (誤)  $Pf/Pr = \rho^2 = {\frac{ (VSWR-1) / (VSWR+1) }^2}$ *Contract Contract States*  $Pf/Pr = { (VSWR-1) / (VSWR+1) }^2 = {(3-1) / (3+1) }^2 = 0.5^2 = 0.25$ (正)  $Pr\angle PF = \rho^2 = { (VSWR-1) / (VSWR+1) }^2$ *Contract Contract States*  $Pr/PF = { (VSWR-1) / (VSWR+1) }^2 = {(3-1) / (3+1)}^2 = 0.5^2 = 0.25$